# **MODIFICACIÓN DE ÓRDENES DE COMPRA**

Tienda Virtual del Estado Colombiano

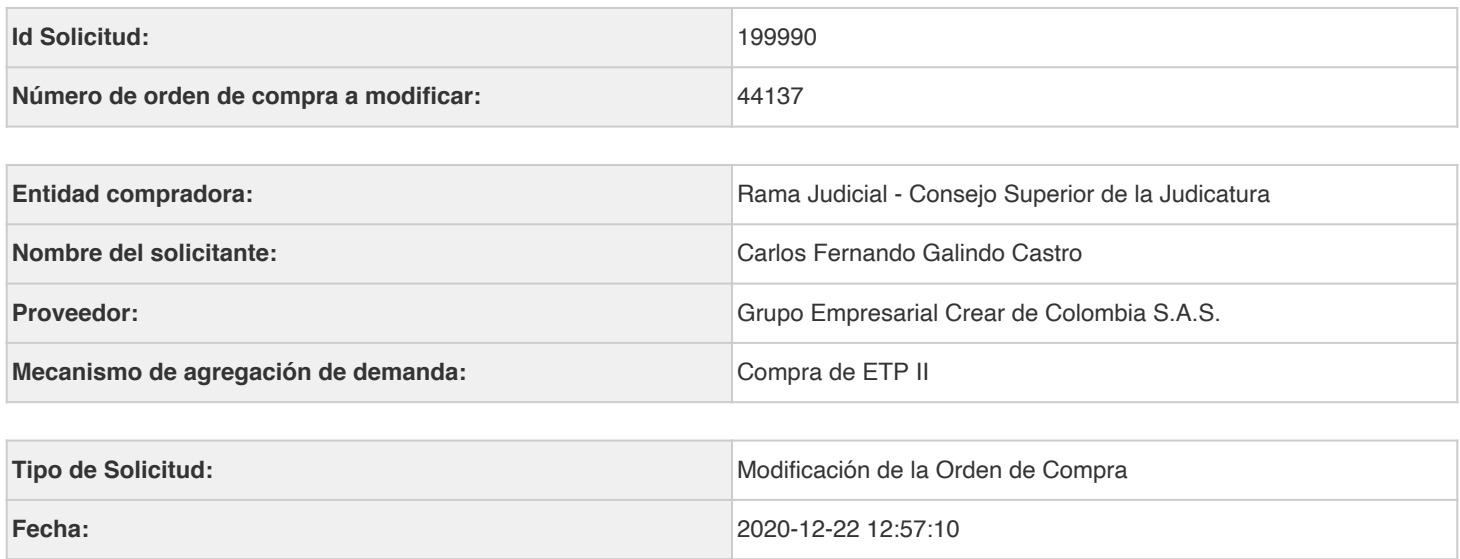

### **Campos a Actualizar**

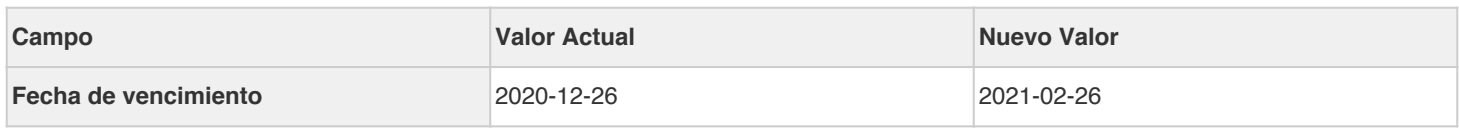

#### **Cuentas asociadas**

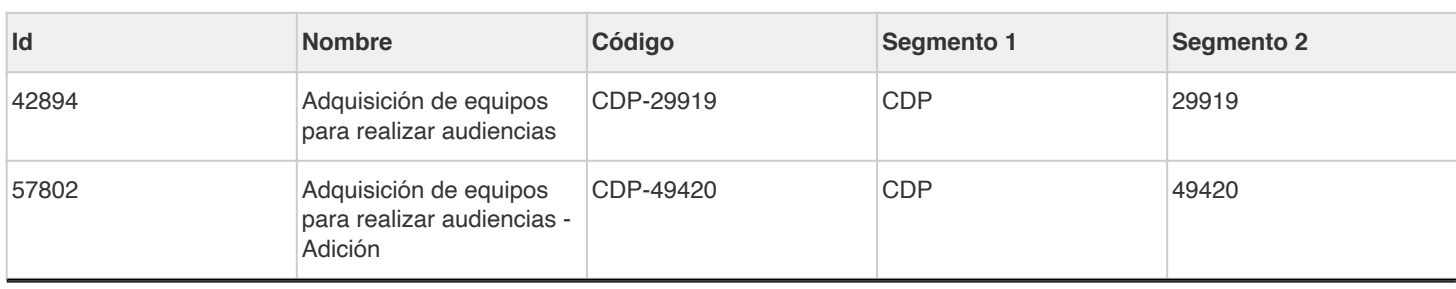

### **Artículos actuales**

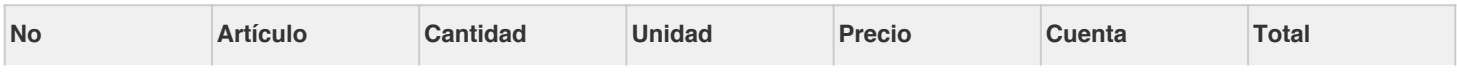

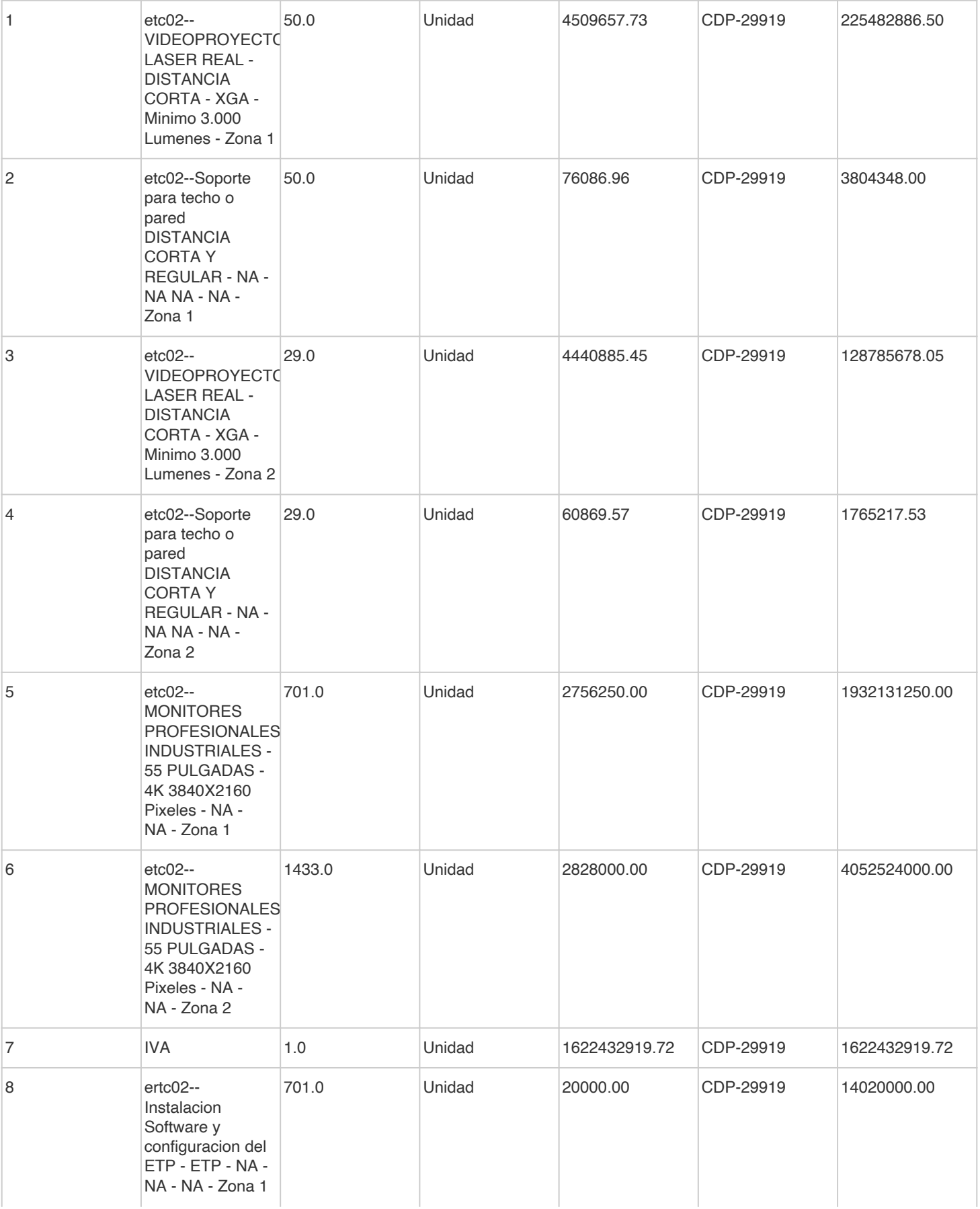

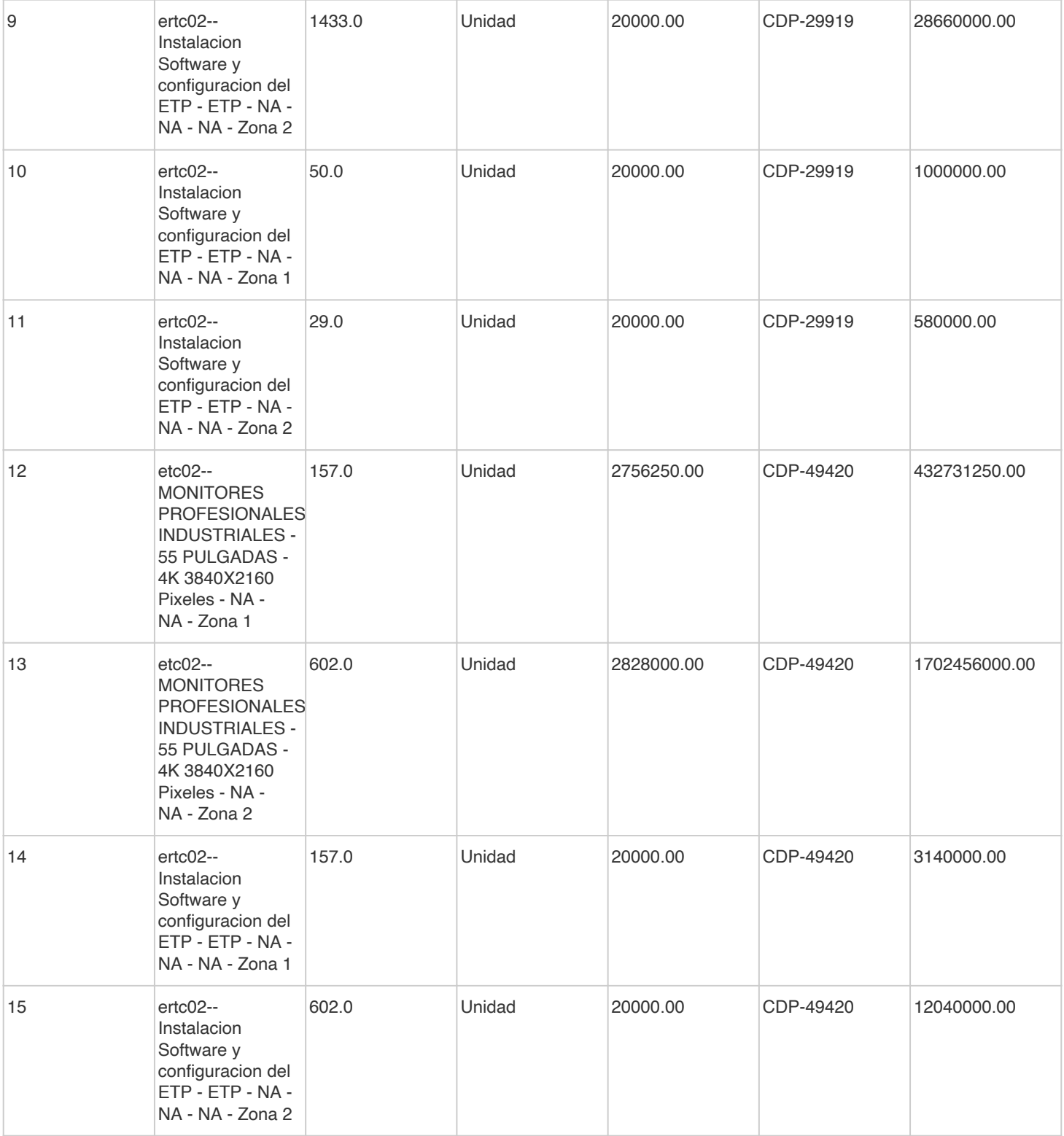

## **Artículos editados y/o agregados**

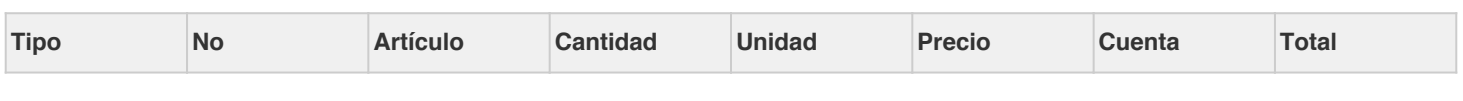

#### **Detalle o justificación de la aclaración**

Mediante oficio del 21/12/2020 el proveedor solicitó prorrogar la Orden de Compra 44137 (Número interno Contrato 218 de 2019) hasta el 26 de febrero de 2021 argumentando "situaciones imprevistas extrínsecas a su voluntad y a la de las partes(…) debidas al rebrote del virus COVID-19 evidenciado desde el 7 de diciembre de 2020(…) causando inicialmente restricción y retrasos en las operaciones de transporte de mercancía, así como en el ingreso a las sedes judiciales a Nivel Nacional y la disposición presencial de funcionarios que atiendan la recepción e instalación en sede". La Unidad de Informática considera oportuna, viable y conveniente la modificación, con el fin de ejecutar los servicios de instalación y configuración de los monitores. Conforme con lo anterior, se prorroga la orden de compra hasta el 26 de febrero de 2021. Las demás condiciones contractuales permanecen vigentes. La prórroga no genera costo adicional alguno para la Nación-Consejo Superior de la Judicatura. Felege

Firma ordenador del gasto establecer e a controllar establecer e firma de proveedor Nombre: José Mauricio Cuestas Gómez <u>matem a sua sua pro</u>monec  $\mathcal{D}$ ocumento: 3.002.836  $\qquad \qquad \qquad$  Documento:

\_\_\_\_\_\_\_\_\_\_\_\_\_\_\_\_\_\_\_\_\_\_\_\_ \_\_\_\_\_\_\_\_\_\_\_\_\_\_\_\_\_\_\_\_\_\_\_\_

23/12/2020

Nombre: LUIS ALBERTO HUERTAS Documento: 1.026.556.466